## **Composition of perpendicular oscillations**

## **1. Same frequency**

$$
x(t) = a\sin(\omega_0 t) \ y(t) = b\sin(\omega_0 t + \varphi_0)
$$
 (O7)

$$
\frac{x^2}{a^2} + \frac{y^2}{b^2} - 2\frac{x}{a} \frac{y}{b} \cos \varphi = \sin^2 \varphi
$$
 (O8)

where  $\varphi$  is the phase difference. Particular cases:

$$
\varphi = 0, \quad \pi \Rightarrow \frac{x}{a} = \frac{y}{b}, \qquad \frac{x}{a} = -\frac{y}{b} \qquad \qquad \varphi = \frac{\pi}{2} \quad \Rightarrow \frac{x^2}{a^2} + \frac{y^2}{b^2} = 1
$$
  
If  $\varphi = \frac{\pi}{2}$  and  $a = b, \Rightarrow x^2 + y^2 = a^2$ 

**Same**  $\omega_0 = 5 \text{ s}^{-1}$ ,  $\varphi_0$  from 0 to  $2\pi$ , steps of  $\pi/6$ .

**ClearAll[x,y,a,b,phi,om1,om2] a=1;b=2;om1=5;om2=5;phi=Pi/6; Do[ParametricPlot[{a\*Sin[om1\*t],b\*Sin[om2\*t+n\*Pi/12]},{t, 0,Pi/2}],{n,0,24,2}]**

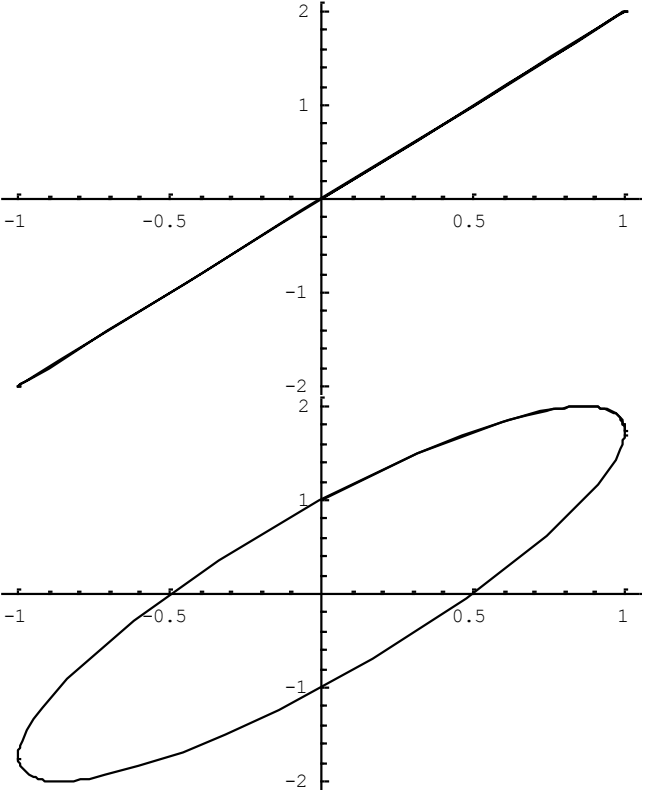

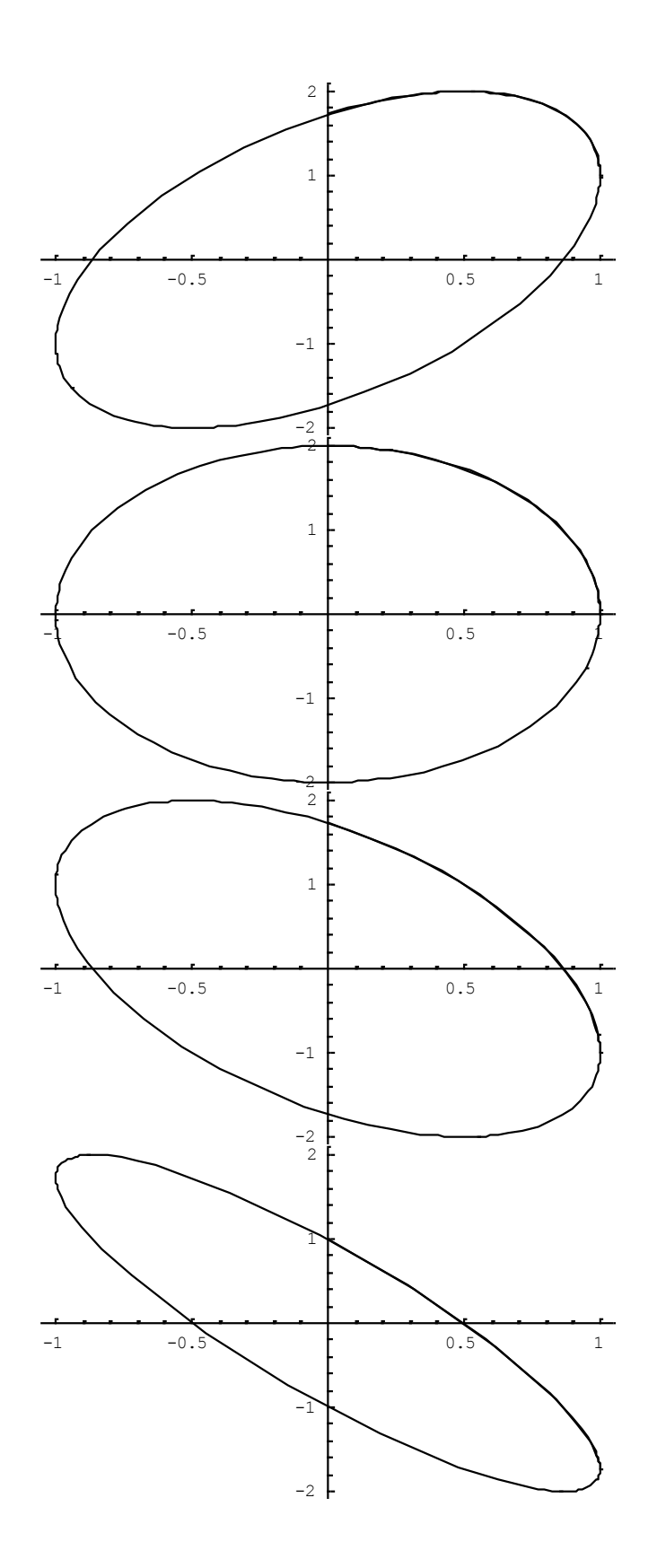

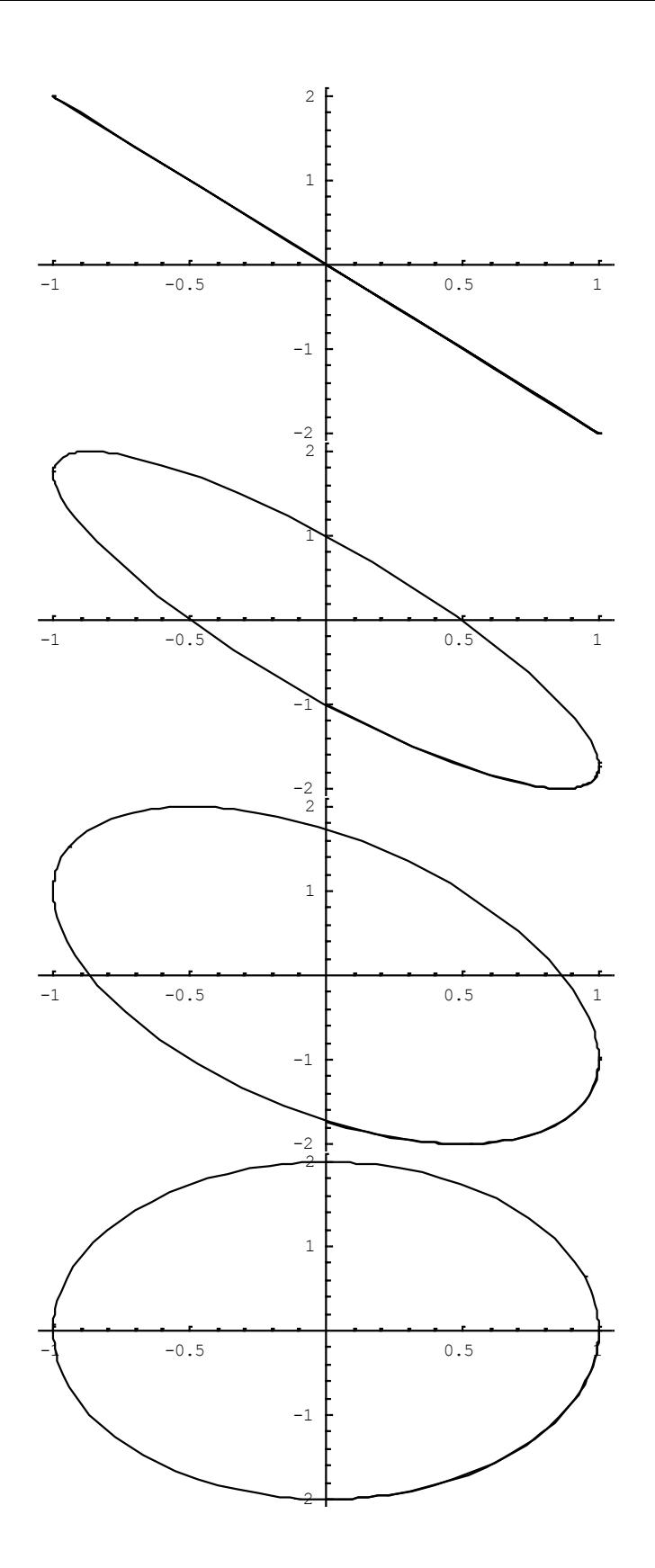

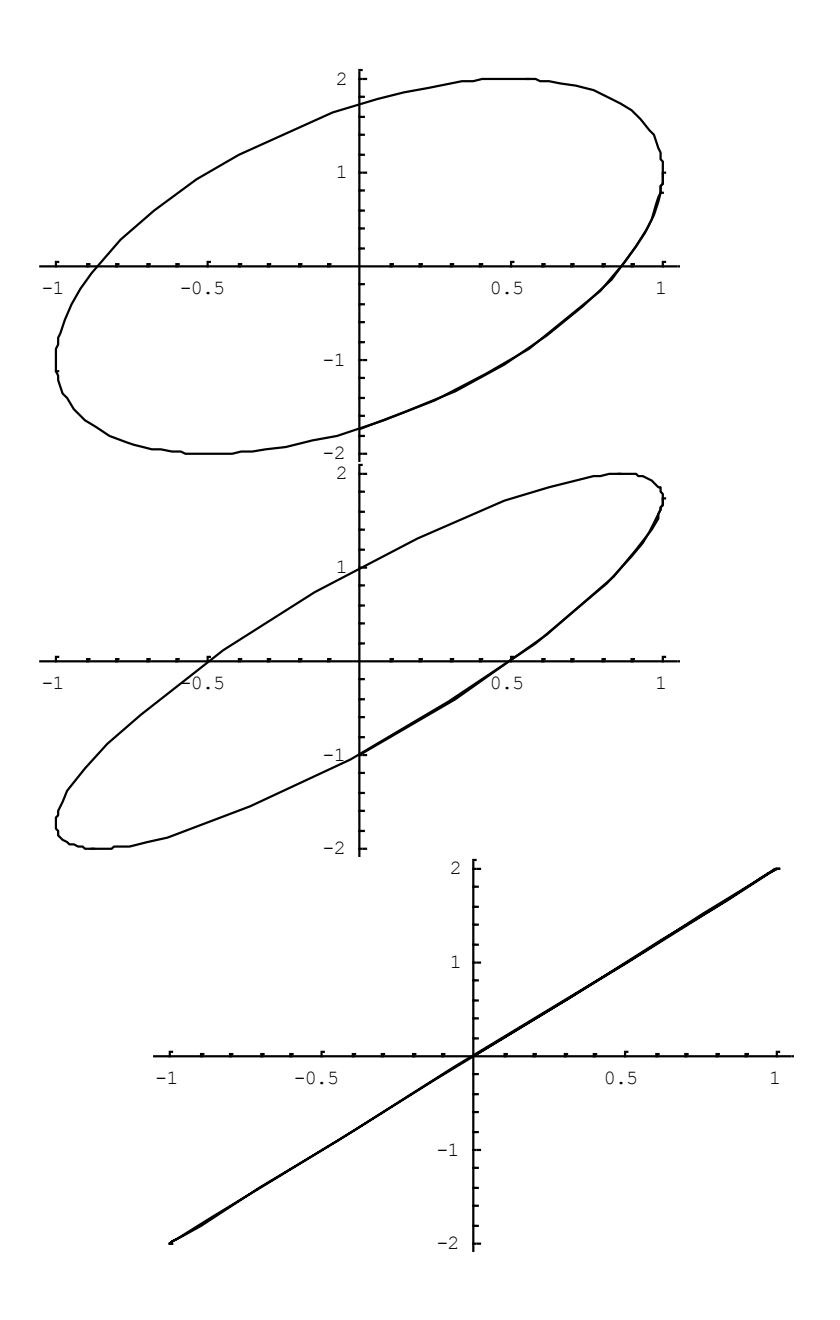

When  $\varphi$  grows the trajectory changes from a portion of a segment to an ellipsis and back again. The same construction describes the polarization of e.m. waves.

## **2. Different frequencies, Lissajous figures**

When  $\omega_1 \neq \omega_2$  the trajectory is more complicated and if  $\omega_1/\omega_2$  $\frac{\hbar}{\partial \omega}$  $\omega_1$  is not rational it forms a dense set in the plane. Eq. (O7) is replaced by:

$$
x(t) = a\sin(\omega_1 t) \ y(t) = b\sin(\omega_2 t + \varphi_0)
$$
 (O9)

$$
\omega_1
$$
 rational number:  $\omega_{02} = 4s^{-1}$ ,  $\omega_{01} = 2, 4, 6, 8s^{-1}$ ;  $a = 1; b = 2$ .

 $\texttt{ClearAll}[x,y,a,b,\texttt{phi},\texttt{om1},\texttt{om2}]$  $a=1$ ;  $b=2$ ;  $om1=2$ ;  $om2=4$ ;  $phi=0$ ; Do[ParametricPlot[{a\*Sin[n\*om1\*t],b\*Sin[om2\*t+Pi/4]}, {t,0  $, 2*Pi}]$ , {n, 1, 4, 1}]

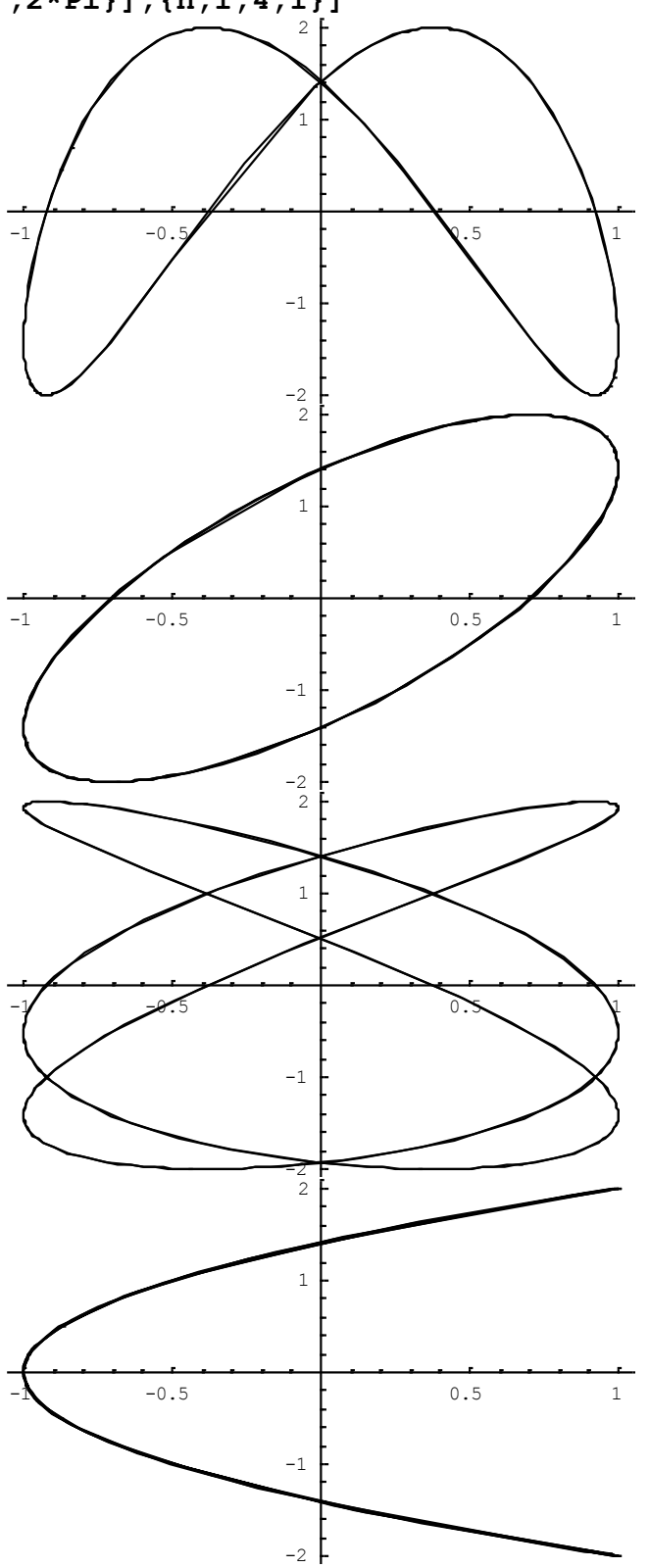

 $\frac{\omega_1}{\omega_2}$  irrational number;  $\omega_{02} = \sqrt{2} s^{-1}$ ,  $\omega_{01} = 2, 4, 6, 8 s^{-1}$ ;  $a = 1; b = 2$ .  $\texttt{ClearAll}[x,y,a,b,\texttt{phi},\texttt{om1},\texttt{om2}]$  $a=1$ ; b=2; om1=2; om2=Sqrt[2]; phi=Pi/4; Do[ParametricPlot[{a\*Sin[n\*om1\*t],b\*Sin[om2\*t+Pi/4]},  $\{t, 0, 20*Pi\}$ ,  $\{n, 1, 4, 1\}$ ]

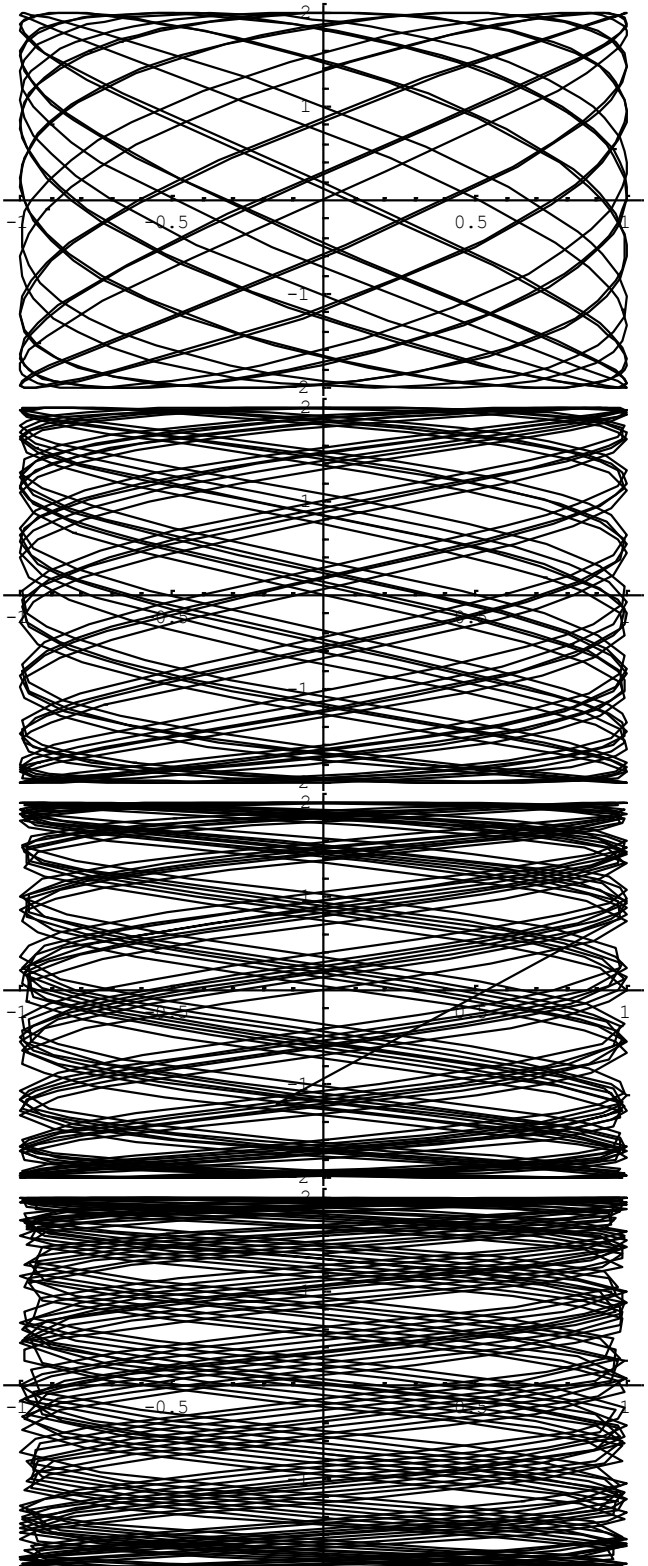